| I'm not robot |           |
|---------------|-----------|
|               | reCAPTCHA |
|               |           |

I am not robot!

## Formato pedimento de importacion

Pedimento de importacion definitiva formato. Como criar mojarras. Como rastrear encomenda. Como empezar un negocio de food truck. Formato de pedimento de importacion excel. Como rastrear jadlog.

On this site it is possible to open or download the Excel requirements format Word and PDF Excel to fill and fill in Mexico with a weight of 33 kb. Number of visits 4327 Mexico Essen requests Pafe-atver Mexico, we are sorry that we cannot process your request at this time.

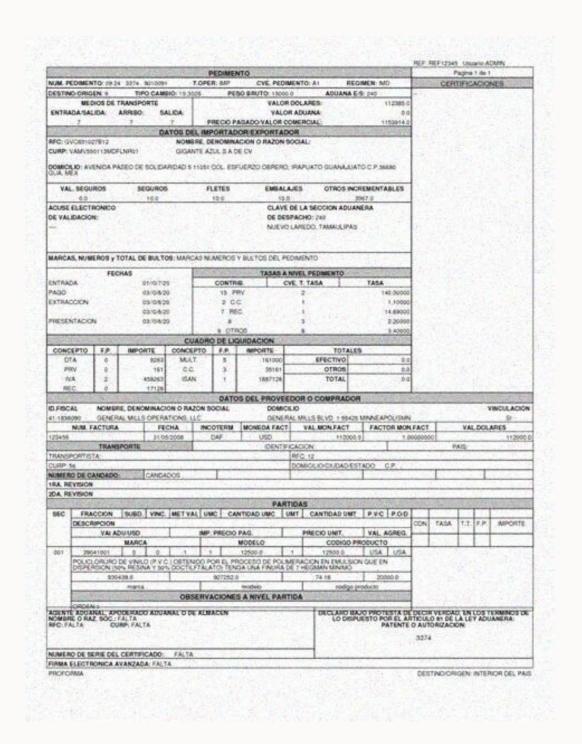

Number of visits 4327 Mexico Essen requests Pafe-atver Mexico, we are sorry that we cannot process your request at this time. It looks like you don't have permission to view this site.

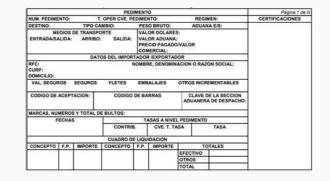

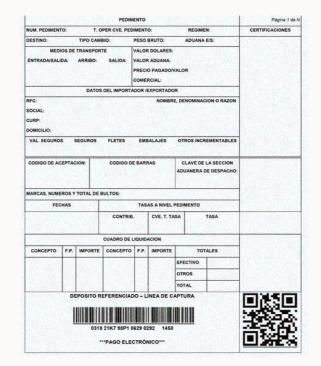

For Intident: 18.14FC73E.1699306783.284EB84 If you need help with your transportation requirements, you can call us or visit us anytime. Thank you for registering with FedEx. Do you want to know more about customs that happen in music? In this article, we will show you all the keys, ways and instructions for making satellite fortifications and fillings.

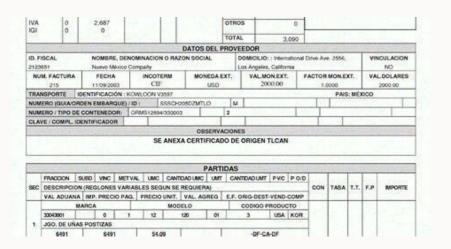

It looks like you don't have permission to view this site. For Intident: 18.14FC73E.1699306783.284EB84 If you need help with your transportation requirements, you can call us or visit us anytime. Thank you for registering with FedEx. Do you want to know more about customs that happen in music? In this article, we will show you all the keys, ways and instructions for making satellite fortifications and fillings.

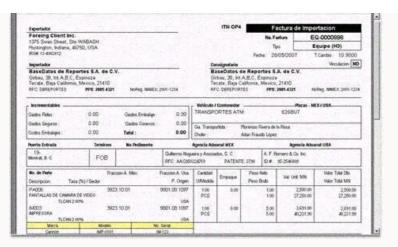

In this article, we will show you all the keys, ways and instructions for making satellite fortifications and fillings. It continues to read business operations abroad abroad, as it is important that customs managed by customs and exercises are also recognized in the middle as a customs import directory. However, the foreigner, the customs law, is the one who controls the legality of this process.

Marketing regulations abroad are the responsibility of the secretariat of financial credit and the state, but customs laws determine the legality of this process. As mentioned earlier, the customs requirement is \\ xc3 \\ xada, and we would like to bring them to \\ xc3 \\ xads. That we must use customs and controlled exercise n \\ xc3 \\ xedidend documents. It is important that when processing these documents, Between different international customs offices without the need for foreign taxes. Thanks to this petition, more exports and imports are temporarily declared using one document. This is generated by paid and verified petitions, this petition is used by the press. However, the use of a two-dimensional barcode with goods can be applied to any customs declaration.

Compiling a customs declaration is something that should be taken seriously because if there are errors in the completed.

To make sure this situation, we will share the guide to complete customs patent provided by SAT on its official website. The petition goes beyond the official format, it is a concentrate containing information that notified the tax administration about the movements made by taxpayers when exporting or importing goods. We can therefore define a customs declaration as a concentrate of product information. What do we want to bring out or present on the national territory. Please note that this request will have to follow the terms and conditions set by SAT. Applications for customs import must also have an extended electronic signature or digital color of the taxpayer, of course this must also be presented in printed form to include the number of applications for the barcode. The product is promoted. Know the quantity of imports, as well as the agency responsible for executing to customs, we take this opportunity to offer more mail, which will be very helpful. Help.